## **DEFAULT BARCODE CARD**

For Desktop Type Default:

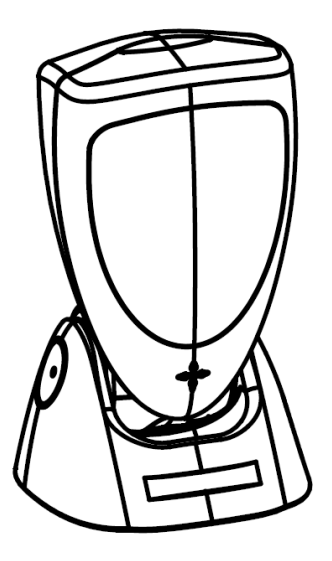

You can scan this programming code to restore the scanner's parameters to factory default configuration.

Remark: These default settings are associated to configuration in Chapter 3 to Chapter 8.

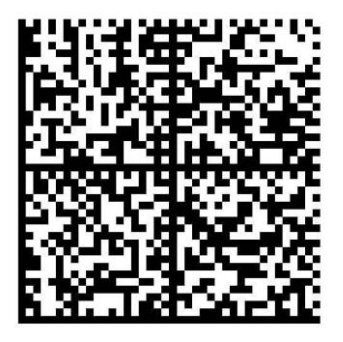

P/N: 0145-88E0121 Feb 2014

Ver. 1.0